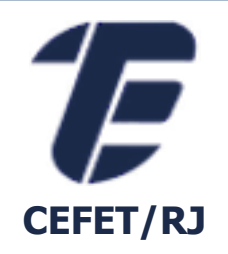

# BENCHMARK TPC

Eduardo Ogasawara eogasawara@ieee.org https://eic.cefet-rj.br/~eogasawara

## *Sumário*

- Benchmarks
- TPC
	- TPC-C
	- TPC-H
	- TPC-App
- **· Download da especificação**

# *Benchmarks*

- O que é um benchmark?
	- Carga usada no processo de avaliação de algum sistema
- **EXECUTE:** Atributos desejáveis de um benchmark
	- Relevante
	- **Entendível**
	- **Métricas bem definidas**
	- Escalável
	- Alta cobertura
	- **Bem aceitável**

### *Benefícios dos Benchmarks TPC*

- **· Definição do que deve ser avaliado**
- **·** Incentivo ao desenvolvimento
- **Evidências comparativas**
- Bons benchmarks guiam o avanço tecnológico
- Organização sem fins lucrativos
- Define regras e testes para avaliação de bancos de dados
- Composta por uma série de funcionários de empresas de informática
- Provê dados para teste de desempenho relevante para sistemas computacionais

## *Tipos de Benchmarks TPC*

- TPC-C
	- Benchmark OLTP
- TPC-H
	- Benchmark OLAP
- TPC-App
	- Servidor de aplicação e Serviços Web

# *Benchmarks TPC-C (OLTP)*

- Comparação de desempenho OLTP em diversos hardwares e softwares
- Simula um ambiente de computação completo
	- Quantidade grande usuários executam transações contra um banco de dados
	- Transações concorrentes de complexidade e tipos diferentes
- Banco de dados composto de nove tabelas e um grande número de registros
- Métricas
	- **EXTENS** Transações por minuto

## *Transações do Benchmarks TPC-C*

- New-order
	- Insere uma nova ordem de compra de um cliente
- Payment
	- Atualiza o saldo do cliente relfetindo um pagamento
- Delivery
	- Atende ordens de compra
- Order-status
	- Recupera o status das ordens de compra mais recente dos clientes
- Stock-level
	- Monitora a quantidade de itens em estoque

#### *Modelo do Benchmark TPC-C*

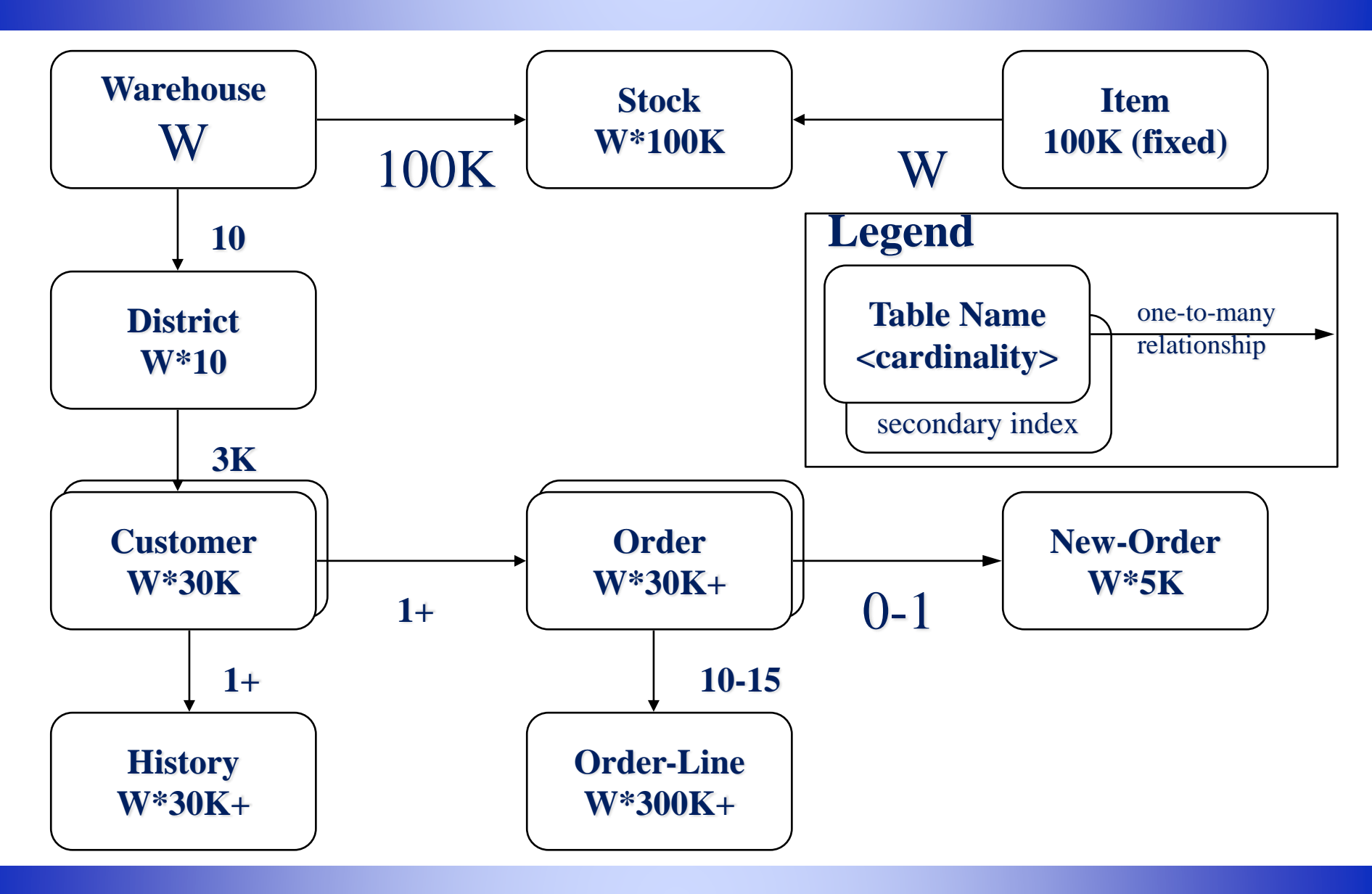

## *Processo do Benchmark TPC-C*

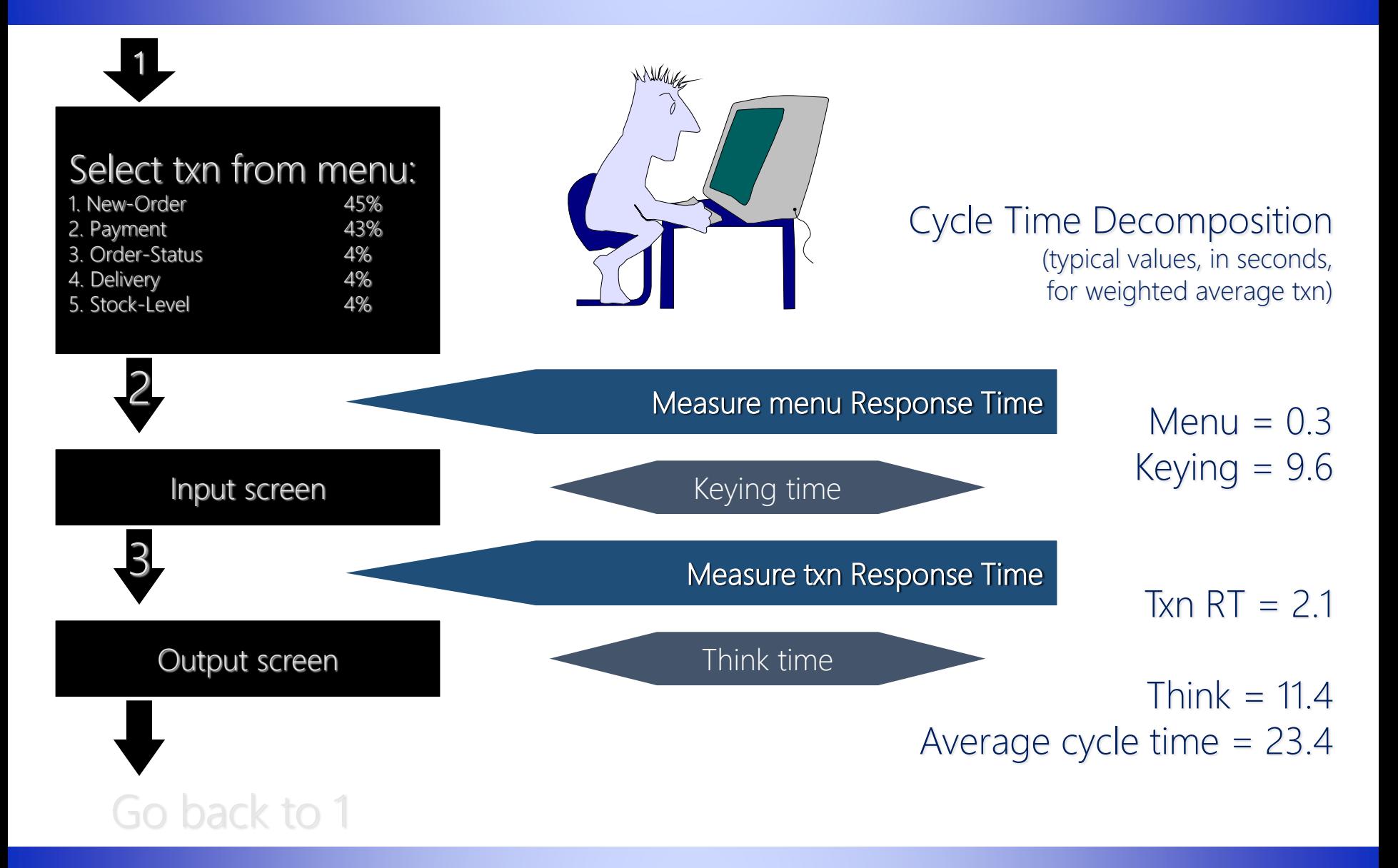

## *Teste ACID do Benchmark TPC-C*

- TPC-C procura demonstrar que as proprieadades ACID estão sendo atendidas
- Atomicidade
	- Confirma que todas as mudanças de uma transação são confirmadas ou abortadas
- Consistência
- **Isolamento**
- Durabilidade
	- Demonstra a recuperação do sistema em:
		- Faltas de energia
		- Falta de memória
		- Problemas na mídia de armazenamento

# *Benchmark TPC-H (OLAP)*

- Avalia o desempenho de banco de dados para tomadas de decisão
	- Consultas OLAP
- Consiste de um conjunto de consultas ad-hoc orientadas a negócio e modificações concorrentes de dados
- Consultas
	- Examinam grande volume de dados
	- Alto grau de complexidade
	- Fornecem respostas questões críticas de negócio

### *Características do benchmark TPC-H*

- Detalhes sobre as consultas
	- Alto grau de complexidade
	- Vários tipos de acesso aos dados
	- Natureza ad-hoc
	- Examinam uma grande porcentagem dos dados disponíveis
	- Diferentes umas das outras
	- Possuem parâmetros que mudam durante a execução da consulta

#### *Tipos de consultas OLAP do benchmark TPC-H*

- Preço e promoção
- Gerenciamento de oferta e procura
- Gerenciamento de lucros e rendimentos
- **Estudo de satisfação do cliente**
- Gerenciamento de remessa

▪ O processo de construção da base não é o objetivo do estudo, mas a base não pode usar nenhum mecanismo que atenda apenas este benchmark

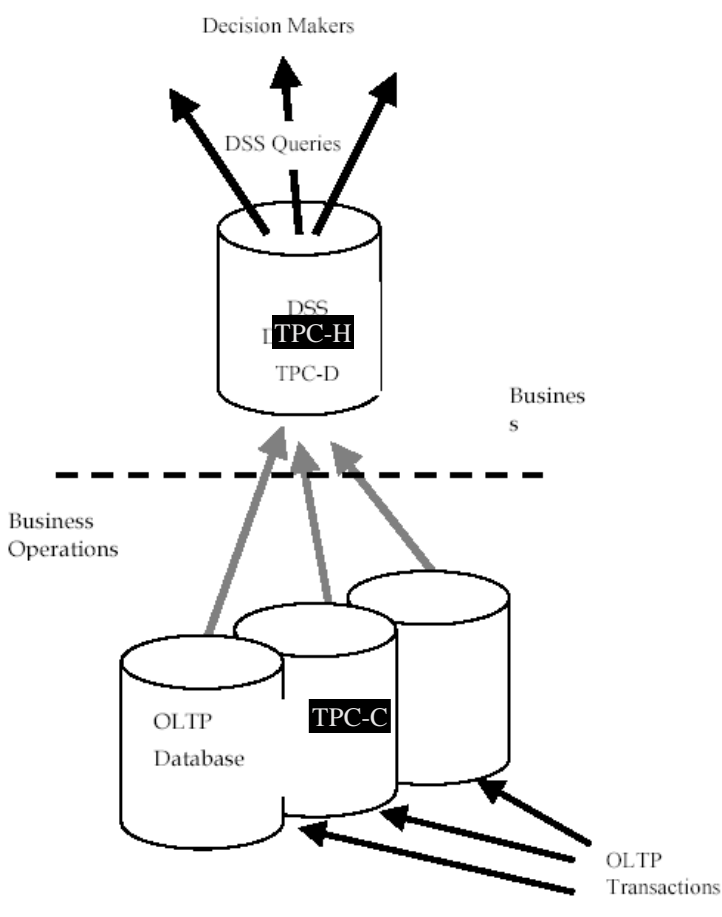

#### *Esquema do benchmark TPC-H*

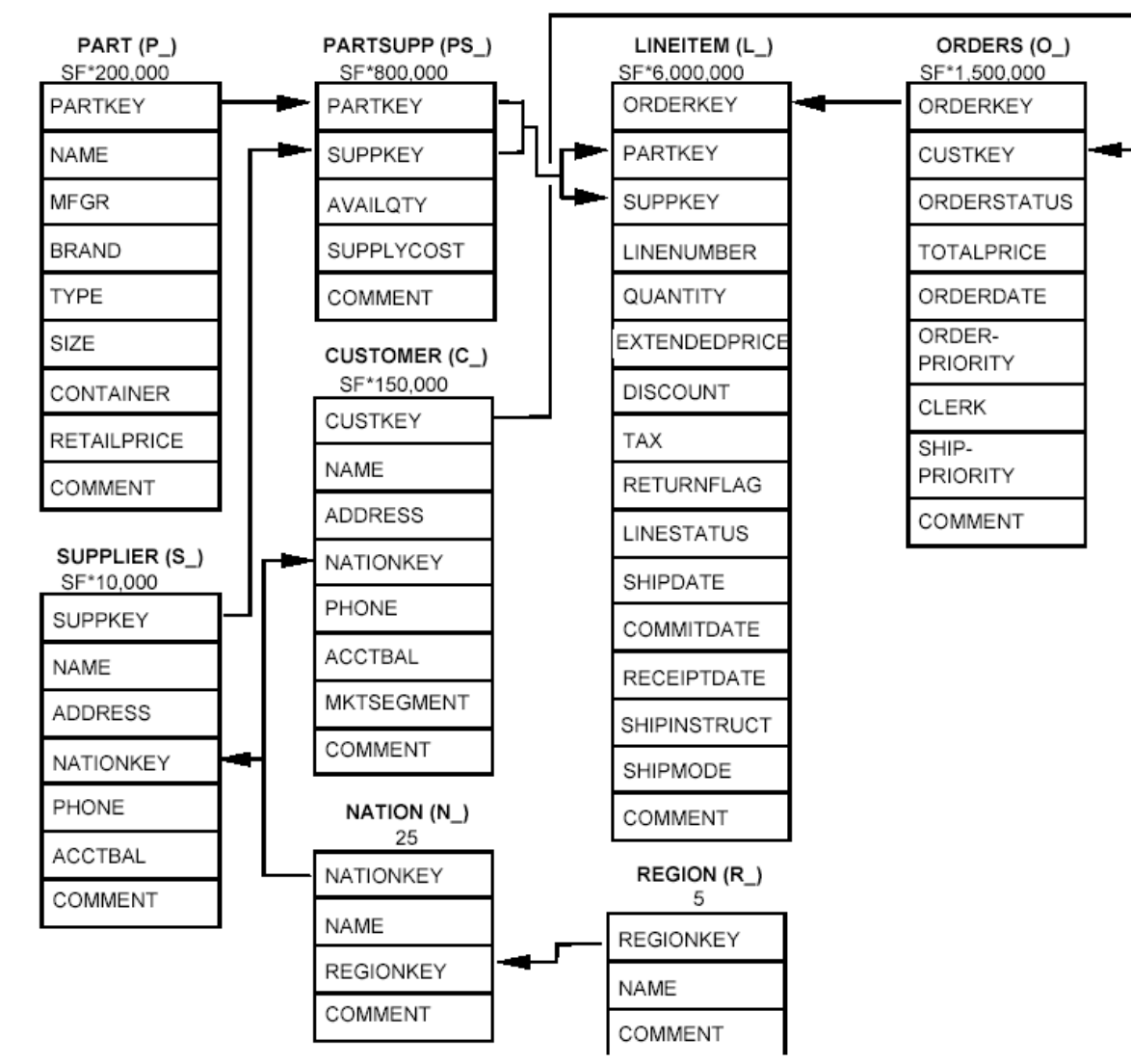

 $\mathbf{I}$  and  $\mathbf{I}$  and  $\mathbf{I}$  and

## *Execução do benchmark TPC-H*

- Preparação da base
	- DBGen
		- Gerador da base de dados
- Preparação das consultas
	- QGen
		- Gerador das consultas
- Site do TPC-H
	- http://www.tpc.org/tpch/default.asp
- **Example 1** Link do DBGen
	- http://www.tpc.org/tpch/spec/tpch\_2\_8\_0.zip

### *Benchmark TPC-H – Dicas para carga*

- Criação do esquema: Deve-se manter a ordem das colunas para cada tabela indicada no TPCH.pdf
- **Existem duas opções para carga:** 
	- Funções do banco de dados que permitam a carga direta de arquivo com separadores
	- Criar um programa (Java ou .Net) que leia o arquivo e faça a carga se conectando a base

# *Benchmark TPC-H – Carga via SGBD*

- Postgresql
	- <http://www.postgresql.org/docs/8.2/interactive/sql-copy.html>
	- alter table supplier add stub char(1);
	- COPY supplier FROM '/data/tpch/supplier.tbl' USING DELIMITERS '|' WITH NULL AS 'NULL';
	- alter table supplier drop column stub;
- mySQL
	- load data infile "/var/lib/mysql-files/region.tbl" IGNORE INTO TABLE region fields terminated by '|';
- **E** SQL Server Bulk insert
	- <http://msdn.microsoft.com/en-us/library/ms188365.aspx>
	- BULK INSERT customer FROM '/data/tpch/customer.tbl' WITH (FIELDTERMINATOR = '|', ROWTERMINATOR = '\n')
- Oracle Oracle Bulk Loader
	- <http://infolab.stanford.edu/~ullman/fcdb/oracle/or-load.html>
	- set NLS\_LANG=AMERICAN\_AMERICA.WE8MSWIN1252
	- sqlldr tpc control=customer.ctl log=customer.log bad=customer.bad

### *Referências*

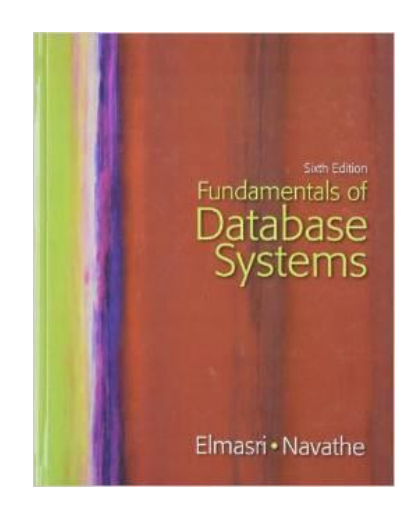

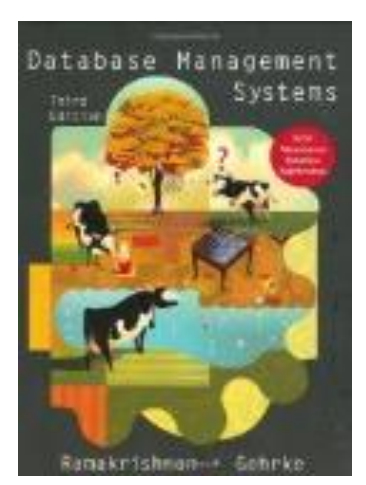

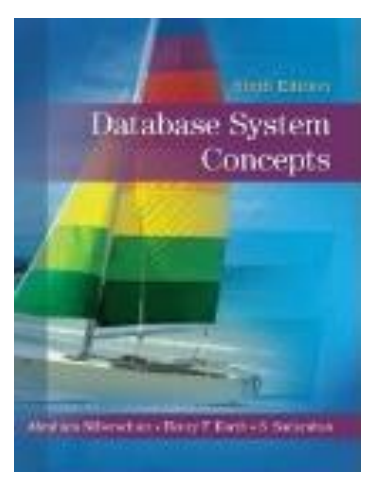

**II. Sann Ozu-Fanns Silduris** Principles of **Distributed Database** Systems

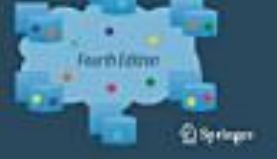